# Package 'boostr'

February 19, 2015

<span id="page-0-0"></span>Title A modular framework to bag or boost any estimation procedure. Description boostr provides a modular framework that return the focus of ensemble learning back to 'learning' (instead of programming). Version 1.0.0 Author Steven Pollack <steven@pollackphoto.net> Maintainer Steven Pollack <steven@pollackphoto.net> **Depends** R  $(>= 3.0.2)$ Imports foreach, iterators, stringr Suggests knitr, xtable, mlbench, nnet, class, e1071, randomForest License GPL-2 LazyData true VignetteBuilder knitr

NeedsCompilation no

Repository CRAN

Date/Publication 2014-05-17 11:02:44

# R topics documented:

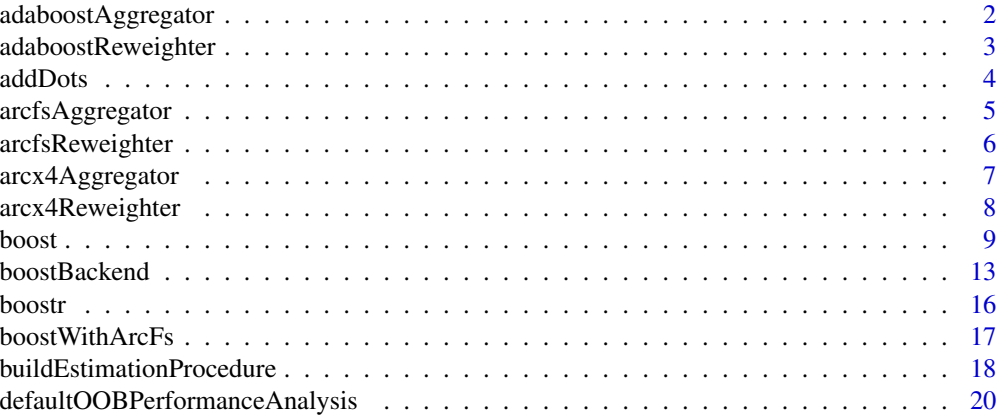

# <span id="page-1-0"></span>2 adaboostAggregator

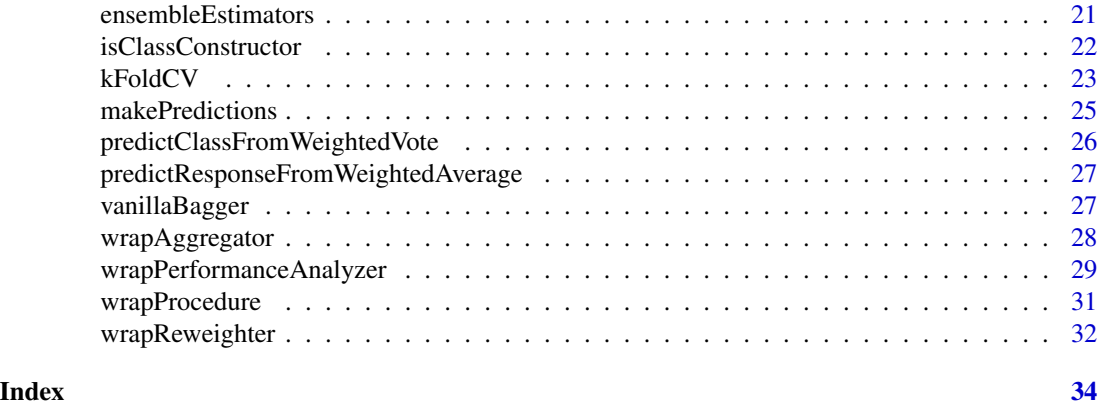

<span id="page-1-1"></span>adaboostAggregator *Aggregator for the Adaboost.M1 algorithm*

# Description

Implements a (parallelized) version of the aggregator described in the Adaboost.M1 algorithm.

# Usage

```
adaboostAggregator(estimators, alpha, ..., .parallelPredict = FALSE)
```
# Arguments

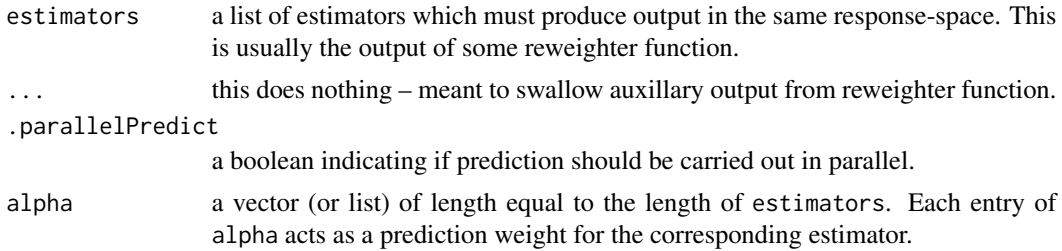

#### Value

a function whose sole argument is newdata and whose output is the aggregated predictions of the boosted ensemble, estimators.

For internal bookkeeping, this function is inherits from the 'aggregator' class.

# See Also

Other adaboost: [adaboostReweighter](#page-2-1)

Other aggregators: [arcfsAggregator](#page-4-1); [arcx4Aggregator](#page-6-1), [vanillaAggregator](#page-6-2), [weightedAggregator](#page-6-2); [boost](#page-8-1), [boost.function](#page-8-2), [boost.list](#page-8-2)

<span id="page-2-1"></span><span id="page-2-0"></span>adaboostReweighter *Reweighter function for the Adaboost.M1 algorithm*

#### Description

Implements a slightly modified version of the reweighter described in the Adaboost.M1 algorithm.

#### Usage

```
adaboostReweighter(prediction, response, weights, ...)
```
#### Arguments

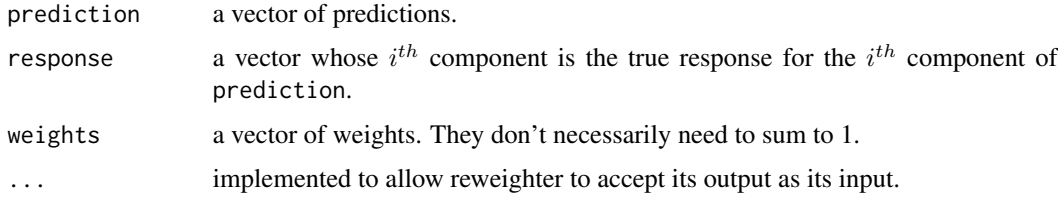

# Details

The modification of the reweighter comes in to play when

 $\epsilon = 0$ 

. This is when the esimator correctly classifies every observation in the learning set. Consequently, we're supposed to define  $\alpha = log\left(\frac{1-\epsilon}{\epsilon}\right)$  $\epsilon$ However, this is  $+\infty$ , which is not a number R is used to working with. To work around this, we have to create a conditional statement that sets alpha <- log(.Machine\$double.xmax) and let the algorithm proceed as originally described. The effect of this modification is the following:

- 1. the update that's supposed to be made to weights, which is a function of alpha, effectively keeps weights as they were before.
- 2. if you pair this reweighter with [adaboostAggregator](#page-1-1) then the estimator associated to this very large alpha now has tremendous weight inside the weighted sum in the aggregator. This isn't, necessarily, a bad thing – the estimator classified every observation in data correctly.

#### Value

For internal bookkeeping, this function is inherits from the 'reweighter' class. It returns a named list with components

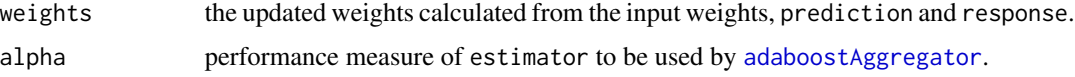

# See Also

Other adaboost: [adaboostAggregator](#page-1-1)

Other reweighters: [arcfsReweighter](#page-5-1); [arcx4Reweighter](#page-7-1); [boost](#page-8-1), [boost.function](#page-8-2), [boost.list](#page-8-2); [vanillaBagger](#page-26-1)

addDots *Extend a function's signature to include '...'*

# Description

modifies the input function to accept extra arguments, if it doesn't already.

# Usage

addDots(func, .verbose = FALSE)

# Arguments

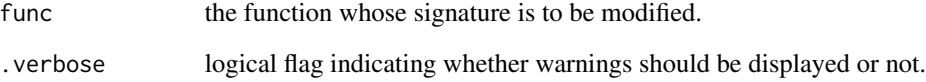

# Value

a function with the same body as func but whose signature now includes ....

#### Examples

```
## Not run:
f \le function(x,y) x^2 + y^2g <- addDots(f)
g
h <- addDots(g, .verbose=TRUE)
## End(Not run)
```
<span id="page-3-0"></span>

<span id="page-4-1"></span><span id="page-4-0"></span>arcfsAggregator *Aggregator for the arc-fs algorithm.*

#### Description

A (parallelized) implementation of the aggregator described in the arc-fs algorithm.

#### Usage

```
arcfsAggregator(estimators, beta, ..., .parallelPredict = FALSE,
  .parallelTally = FALSE, .rngSeed = 1234)
```
# Arguments

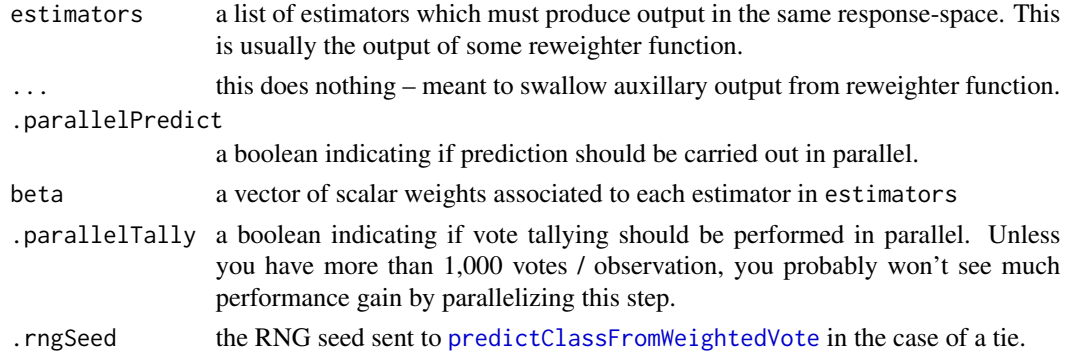

# Details

By default, this function will perform its predictions in sequence across the estimators in estimators. To predict in parallel, change .parallelPredict to TRUE.

# Value

a function whose sole argument is newdata and whose output is the aggregated predictions of the boosted ensemble, estimators.

For internal bookkeeping, this function is inherits from the 'aggregator' class.

#### Note

In accord with the arc-fs algorithm, there is the assumption that the estimators in estimators are classifiers. More aptly, their output is either of factor or character-type.

# See Also

Other aggregators: [adaboostAggregator](#page-1-1); [arcx4Aggregator](#page-6-1), [vanillaAggregator](#page-6-2), [weightedAggregator](#page-6-2); [boost](#page-8-1), [boost.function](#page-8-2), [boost.list](#page-8-2)

Other arc-fs: [arcfsReweighter](#page-5-1)

# <span id="page-5-1"></span><span id="page-5-0"></span>Description

A slightly modified implementation of the reweighter described in the arc-fs algorithm.

#### Usage

arcfsReweighter(prediction, response, weights, ...)

#### Arguments

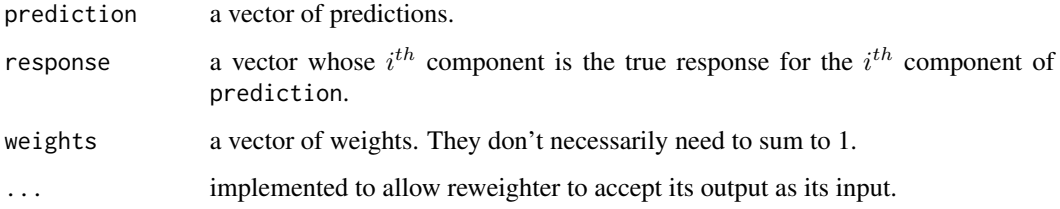

# Details

As per Leo Breiman's suggestions, a slight modification to the arc-fs algorithm has been made in the case where  $\epsilon$  – the misclassification measure – exceed 0.5, or becomes 0. Should this happen  $\beta$ is set to  $-\infty$  and a warning is produced. At this point you are advised to restart the algorithm with equal probabilities or stop boosting, at that iteration.

#### Value

For internal bookkeeping, this function is inherits from the 'reweighter' class. It returns a named list with components

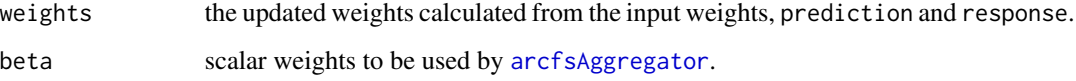

#### See Also

Other arc-fs: [arcfsAggregator](#page-4-1)

Other reweighters: [adaboostReweighter](#page-2-1); [arcx4Reweighter](#page-7-1); [boost](#page-8-1), [boost.function](#page-8-2), [boost.list](#page-8-2); [vanillaBagger](#page-26-1)

#### <span id="page-6-2"></span><span id="page-6-1"></span><span id="page-6-0"></span>Description

Parallelized implementations of weighted and unweighted "classification by voting" procedures.

#### Usage

```
arcx4Aggregator(estimators, ..., .parallelPredict = FALSE,
  .parallelTally = FALSE, .rngSeed = 1234)
vanillaAggregator(estimators, ..., .parallelPredict = FALSE,
  .parallelTally = FALSE, .rngSeed = 1234)
weightedAggregator(estimators, weights, ..., .parallelPredict = FALSE,
  .parallelTally = FALSE, .rngSeed = 1234)
```
#### Arguments

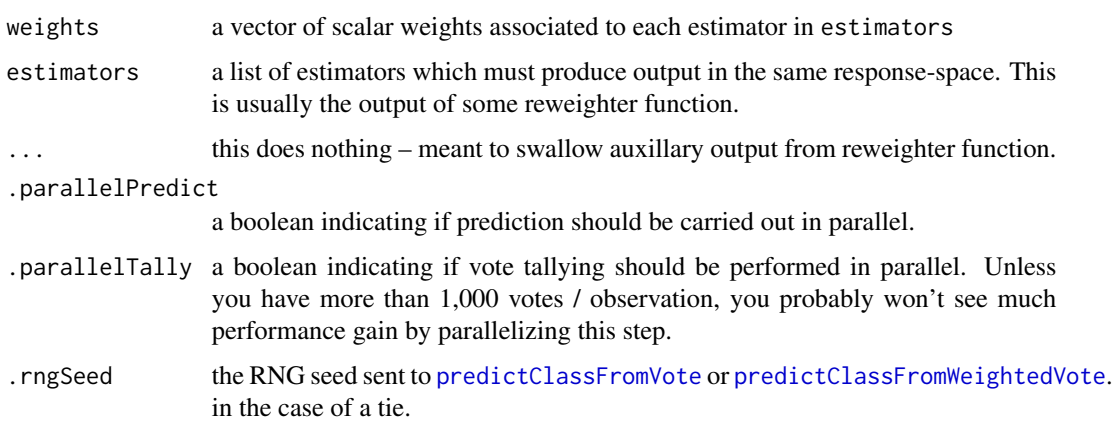

#### Details

arcx4Aggregator is just vanillaAggregator by another name.

If performing regression and your estimators produce NA's, you can have [weighted.mean](#page-0-0) remove the NA's by passing na.rm=TRUE to weightedAggregator's function call.

# Value

a function whose sole argument is newdata and whose output is the aggregated predictions of the boosted ensemble, estimators.

For internal bookkeeping, this function is inherits from the 'aggregator' class.

# <span id="page-7-0"></span>Note

It's assumed that the estimators in estimators are classifiers. More aptly, their output is either of factor or character-type.

# See Also

[predictClassFromWeightedVote](#page-25-1); [predictClassFromVote](#page-25-2)

Other aggregators: [adaboostAggregator](#page-1-1); [arcfsAggregator](#page-4-1); [boost](#page-8-1), [boost.function](#page-8-2), [boost.list](#page-8-2)

<span id="page-7-1"></span>arcx4Reweighter *Reweighter for the arc-x4 algorithm.*

#### Description

An implementation of the reweighter described in the arc-x4 algorithm.

#### Usage

```
arcx4Reweighter(prediction, response, weights, m, ...)
```
# Arguments

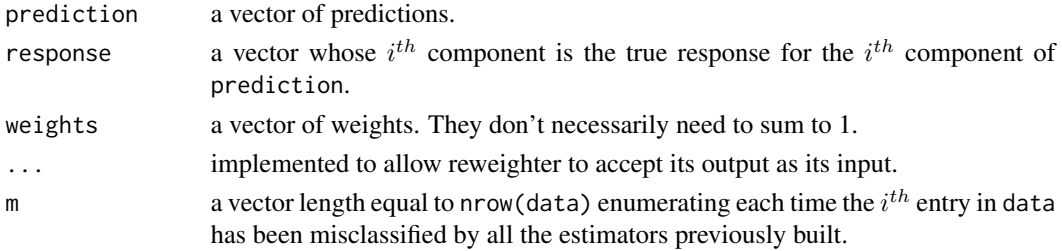

#### Value

For internal bookkeeping, this function is inherits from the 'reweighter' class. It returns a named list with components

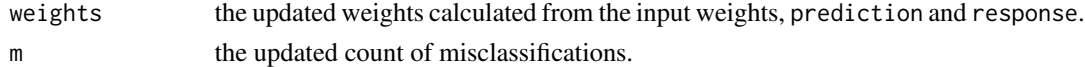

#### Note

If you're going to use this reweighter with [boost](#page-8-1) you'll want to initialize m to 0 by including .reweighterArgs=list(m=0) inside your metadata list.

# See Also

Other reweighters: [adaboostReweighter](#page-2-1); [arcfsReweighter](#page-5-1); [boost](#page-8-1), [boost.function](#page-8-2), [boost.list](#page-8-2); [vanillaBagger](#page-26-1)

<span id="page-8-1"></span><span id="page-8-0"></span>

# <span id="page-8-2"></span>Description

Boost an *estimation procedure* and analyze individual estimator performance using a *reweighter*, *aggregator*, and some *performance analyzer*.

#### Usage

```
boost(x, B, reweighter, aggregator, data, .procArgs = NULL, metadata = NULL,
  initialWeights = rep.int(1, nrow(data))/nrow(data),
  analyzePerformance = defaultOOBPerformanceAnalysis,
  .boostBackendArgs = NULL)
## S3 method for class 'list'
boost(x, B, reweighter, aggregator, data, .procArgs = NULL,
 metadata = NULL, initialWeights = rep.int(1, nrow(data))/nrow(data),
  analyzePerformance = defaultOOBPerformanceAnalysis,
  .boostBackendArgs = NULL)
## S3 method for class 'function'
boost(x, B, reweighter, aggregator, data, .procArgs = NULL,
 metadata = NULL, initialWeights = rep.int(1, nrow(data))/nrow(data),
  analyzePerformance = defaultOOBPerformanceAnalysis,
  .boostBackendArgs = NULL)
```
# Arguments

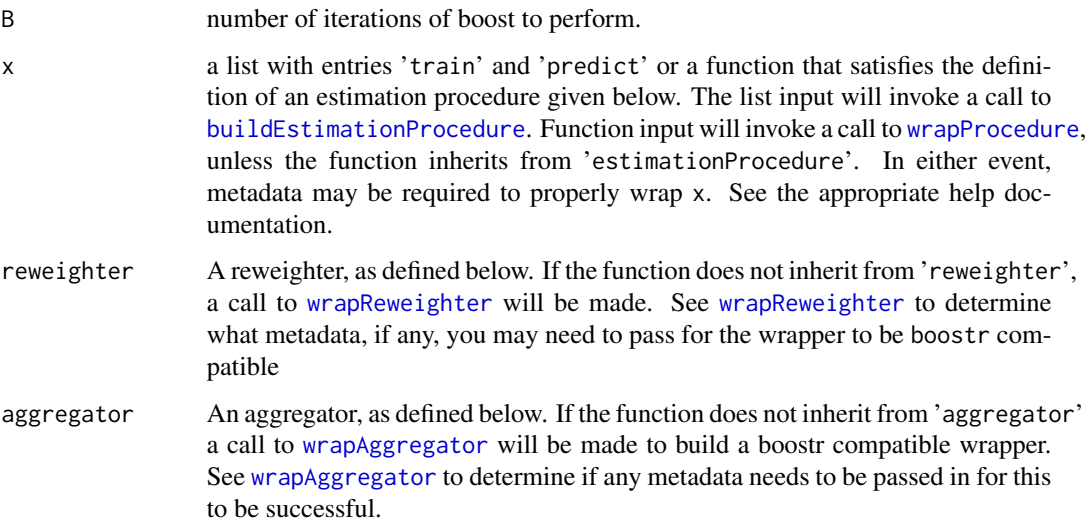

<span id="page-9-0"></span>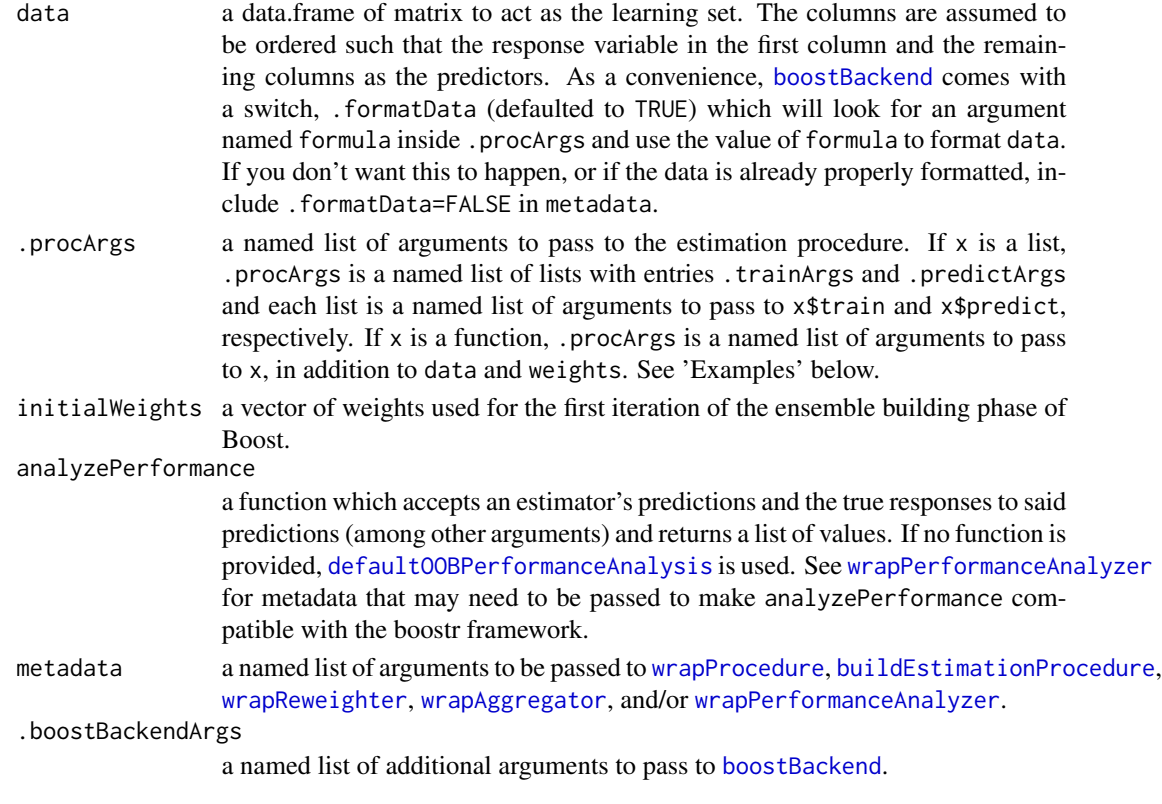

# Details

This function is a designed to be an interface between the user and [boostBackend](#page-12-1) when x, reweighter, aggregator and/or analyzePerformance are valid input to the Boost algorithm, but do not have boostr compatible signatures. Hence, boost calls the appropriate wrapper function (with the relevant information from metadata) to convert user supplied functions into boostr compatible functions.

#### Value

a 'boostr' object which is returned from [boostBackend](#page-12-1). This object is a function of a single input

newdata a data.frame or matrix whose columns should probably be in the same order as the columns of the data each of the constituent estimators was trained on.

The return value of this function is a prediction for each row in newdata.

See [boostBackend](#page-12-1) for more details on "boostr" objects.

#### See Also

Other aggregators: [adaboostAggregator](#page-1-1); [arcfsAggregator](#page-4-1); [arcx4Aggregator](#page-6-1), [vanillaAggregator](#page-6-2), [weightedAggregator](#page-6-2)

Other performance analyzers: [defaultOOBPerformanceAnalysis](#page-19-1)

Other reweighters: [adaboostReweighter](#page-2-1); [arcfsReweighter](#page-5-1); [arcx4Reweighter](#page-7-1); [vanillaBagger](#page-26-1)

#### boost 11

#### Examples

```
### Demonstrate simple call with just list(train=svm)
library(foreach)
library(iterators)
library(e1071)
svmArgs <- list(formula=Species~., cost=100)
boost(x=list(train=svm),
      reweighter=arcfsReweighter,
      aggregator=arcfsAggregator,
      data=iris,
      .procArgs=list(.trainArgs=svmArgs),
      B=2)
### Demonstrate call with train and predict and custom
### reweighters and aggregators
df <- within(iris, {
  Setosa <- as.factor(2*as.numeric(Species == "setosa")-1)
  Species <- NULL
})
# custom predict function
newPred <- function(obj, new) {
  predict(obj, new)
}
predMetadata <- c(modelName="obj", predictionSet="new")
# custom reweighter
testReweighterMetadata <- list(
                            reweighterInputWts="w",
                            reweighterInputResponse="truth",
                            reweighterInputPreds="preds",
                            reweighterOutputWts="w")
testReweighter <- function(preds, truth, w) {
  wrongPreds <- (preds != truth)
  err <- mean(wrongPreds)
  if (err != 0) {
   new_w <- w / err^(!wrongPreds)
  } else {
   new_w <- runif(n=length(w), min=0, max=1)
  }
 list(w=new_w, alpha=rnorm(1))
}
# custom aggregator
```

```
testAggregatorMetadata <- c(.inputEnsemble="ensemble")
testAggregator <- function(ensemble) {
  weights <- runif(min=0, max=1, n=length(ensemble))
  function(x) {
    preds <- foreach(estimator = iter(ensemble),
                     .combine = rbind) %do% {
                       matrix(as.character(estimator(x)), nrow=1)
                     }
    as.factor(predictClassFromWeightedVote(preds, weights))
  }
}
# collect all the relevant metadata
metadata <- c(predMetadata, testReweighterMetadata, testAggregatorMetadata)
# set additional procedure arguments
procArgs <- list(
              .trainArgs=list(
                formula=Setosa ~ .,
                cost=100)
              )
#test boost when irrelevant metadata is passed in.
boostedSVM <- boost(list(train=svm, predict=newPred),
                    B=3,
                    reweighter=testReweighter,
                    aggregator=testAggregator,
                    data=df,
                    metadata=metadata,
                    .procArgs=procArgs,
                    .boostBackendArgs=list(
                      .reweighterArgs=list(fakeStuff=77))
                    \lambda### Demonstrate customizing 'metadata' for estimation procedure
library(class)
testkNNProcMetadata <- list(learningSet="traindata", predictionSet="testdata")
testkNNProc <- function(formula, traindata, k) {
  df <- model.frame(formula=formula, data=traindata)
  function(testdata, prob=FALSE) {
    df2 <- tryCatch(model.frame(formula=formula, data=testdata)[, -1],
                    error = function(e) testdata
    )
    knn(train=df[, -1], test=df2, cl=df[, 1], prob=prob, k=k)
  }
}
testKNNProcArgs <- list(formula=Setosa ~ ., k = 5)
```
# <span id="page-12-0"></span>boostBackend 13

```
metadata <- testkNNProcMetadata
boostBackendArgs <- list(.reweighterArgs=list(m=0))
boostedKNN <- boost(x=testkNNProc, B=3,
     reweighter=arcx4Reweighter,
     aggregator=arcx4Aggregator,
     data=df,
     metadata=metadata,
      .boostBackendArgs=boostBackendArgs,
      .procArgs=testKNNProcArgs)
### Demonstrate using an alternative performance analyzer
testPerfAnalyzer2 <- function(pred, truth, oob, zeta) {
 list(e=mean(pred != truth), z=zeta)
}
testPerfAnalyzer2Metadata <- list(analyzerInputPreds="pred",
                                  analyzerInputResponse="truth",
                                  analyzerInputOObObs="oob")
metadata <- c(metadata, testPerfAnalyzer2Metadata)
boostedkNN <- boost(testkNNProc,
                    B=3,
                    reweighter=vanillaBagger,
                    aggregator=vanillaAggregator,
                    data=df,
                    .procArgs=testKNNProcArgs,
                    metadata=metadata,
                    .boostBackendArgs = list(
                      .analyzePerformanceArgs = list(zeta="77"),
                      .reweighterArgs=list(fakeStuff=77)),
                    analyzePerformance=testPerfAnalyzer2)
```
boostBackend *Boost an estimation procedure with a reweighter and aggregator.*

#### Description

Perform the Boost algorithm on proc with reweighter and aggregator and monitor estimator performance with analyzePerformance.

#### Usage

```
boostBackend(B, reweighter, aggregator, proc, data, initialWeights, .procArgs,
 analyzePerformance = defaultOOBPerformanceAnalysis,
  .reweighterArgs = NULL, .aggregatorArgs = NULL,
  .analyzePerformanceArgs = NULL, .subsetFormula = findFormulaIn(.procArgs),
```
# 14 boostBackend

```
.formatData = !is.null(.subsetFormula), .storeData = FALSE,
.calcBoostrPerformance = TRUE)
```
# Arguments

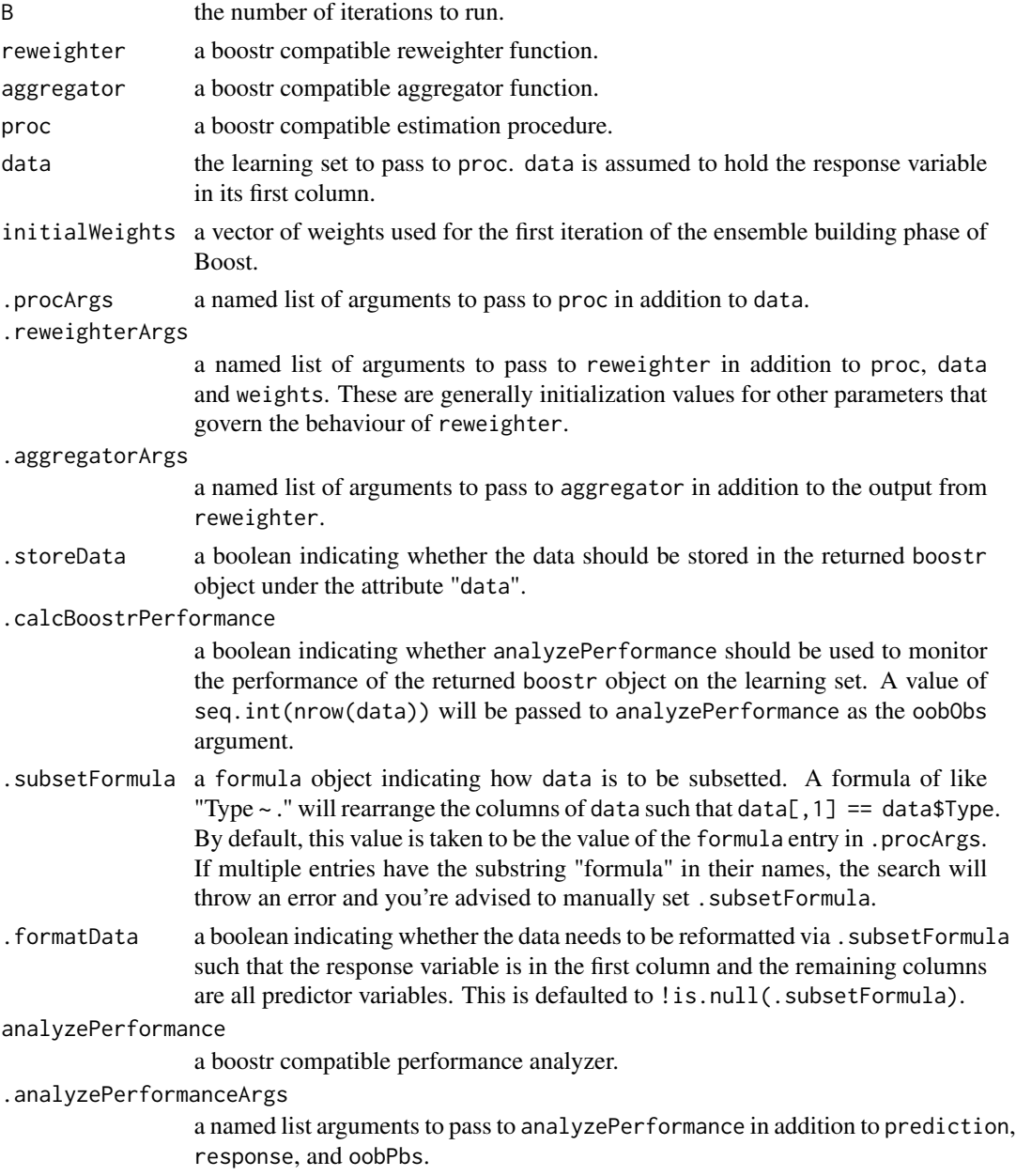

# Details

For the details behind this algorithm, check out the paper at [http://pollackphoto.net/misc/](http://pollackphoto.net/misc/masters_thesis.pdf) [masters\\_thesis.pdf](http://pollackphoto.net/misc/masters_thesis.pdf)

#### <span id="page-14-0"></span>boostBackend 15

#### Value

a "boostr" object. The returned closure is the output of aggregator on the collection of estimators built during the iterative phase of Boost. This is intended to be a new estimator, and hence accepts the argument newdata. However, the estimator also has attributes

ensembleEstimators

An ordered list whose components are the trained estimators.

reweighterOutput

An ordered list whose components are the output of reweighter at each iteration.

performanceOnLearningSet

The performance of the returned boostr object on the learning set, as measure by analyzePerformance. This is only calculated if .calcBoostrPerformance=TRUE estimatorPerformance

> An ordered list whose components are the output of analyzePerformance at each iteration.

oobVec  $\Delta$  row-major matrix whose ij-th entry indicates if observation j was used to train estimator i.

reweighter The reweighter function used.

reweighterArgs Any additional arguments passed to boostBackend for reweighter.

aggregator The aggregator function used.

aggregatorArgs Any additional arguments passed to boostBackend for aggregator.

estimationProcedure

The estimation procedure used.

estimationProcedureArgs

Any additional arguments passed to boostBackend for proc.

data The learning set. Only stored if . storeData = TRUE.

analyzePerformance

The performance analyzer used.

analyzePerformanceArgs

Any additional arguments passed to boostBackend for analyzePerformance.

subsetFormula The value of .subsetFormula.

formatData The value of .formatData.

storeData The value of .storeData.

calcBoostrPerformance

The value of .calcBoostrPerformance

initialWeights The initial weights used.

The attributes can be accessed through the appropropriate [extraction function](#page-20-1).

#### **Note**

[wrapReweighter](#page-31-1), [wrapAggregator](#page-27-1), [wrapPerformanceAnalyzer](#page-28-1), [wrapProcedure](#page-30-1), and [buildEstimationProcedure](#page-17-1) are all Wrapper Generators designed to allow user implemented functions inside the boostBackend. These functions are intelligently called from inside [boost](#page-8-1). Thus, to minimize any sources of frustration, the recommended use of boostBackend is through [boost](#page-8-1).

#### <span id="page-15-0"></span>References

Steven Pollack. (2014). Boost: a practical generalization of AdaBoost (Master's Thesis). [http:](http://pollackphoto.net/misc/masters_thesis.pdf) [//pollackphoto.net/misc/masters\\_thesis.pdf](http://pollackphoto.net/misc/masters_thesis.pdf)

#### Examples

```
## Not run:
df <- within(iris, {
              Setosa <- factor(2*as.numeric(Species == "setosa") - 1)
             Species <- NULL
             })
form <- formula(Setosa ~ . )
df <- model.frame(formula=form, data=df)
# demonstrate arc-fs algorithm using boostr convenience functions
glmArgs <- list(.trainArgs=list(formula=form, family="binomial"))
# format prediction to yield response in {-1,1} instead of {0,1}
glm_predict <- function(object, newdata) {
 2*round(predict(object, newdata, type='response')) - 1
 }
Phi_glm <- buildEstimationProcedure(train=glm, predict=glm_predict)
phi <- boostBackend(B=3, data=df,
                     reweighter=adaboostReweighter,
                     aggregator=adaboostAggregator,
                     proc=Phi_glm,
                     .procArgs=glmArgs)
## End(Not run)
```
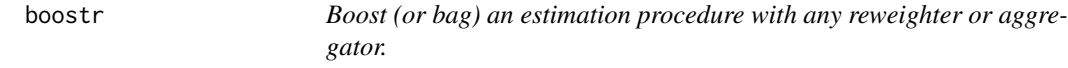

# Description

boostr provides a modular framework that return the focus of ensemble learning back to 'learning' (instead of programming).

<span id="page-16-0"></span>

#### Description

Perform the Boost algorithm for the algorithms arc-fs, arc-x4, and AdaBoost.

#### Usage

```
boostWithArcFs(x, B, data, .procArgs = NULL, metadata = NULL,initialWeights = rep.int(1, nrow(data))/nrow(data),
  analyzePerformance = defaultOOBPerformanceAnalysis,
  .boostBackendArgs = NULL)
boostWithArcX4(x, B, data, .process = NULL, metadata = NULL,initialWeights = rep.int(1, nrow(data))/nrow(data),
  analyzePerformance = defaultOOBPerformanceAnalysis,
  .boostBackendArgs = NULL)
boostWithAdaBoost(x, B, data, .procArgs = NULL, metadata = NULL,
  initialWeights = rep.int(1, nrow(data))/nrow(data),
  analyzePerformance = defaultOOBPerformanceAnalysis,
  .boostBackendArgs = NULL)
```
#### Arguments

x a list with entries 'train' and 'predict' or a function that satisfies the definition of an estimation procedure given below. The list input will invoke a call to [buildEstimationProcedure](#page-17-1). Function input will invoke a call to [wrapProcedure](#page-30-1), unless the function inherits from 'estimationProcedure'. In either event, metadata may be required to properly wrap x. See the appropriate help documentation.

B number of iterations of boost to perform.

data a data.frame of matrix to act as the learning set. The columns are assumed to be ordered such that the response variable in the first column and the remaining columns as the predictors. As a convenience, [boostBackend](#page-12-1) comes with a switch, .formatData (defaulted to TRUE) which will look for an argument named formula inside .procArgs and use the value of formula to format data. If you don't want this to happen, or if the data is already properly formatted, include .formatData=FALSE in metadata.

. procArgs a named list of arguments to pass to the estimation procedure. If  $x$  is a list, .procArgs is a named list of lists with entries .trainArgs and .predictArgs and each list is a named list of arguments to pass to x\$train and x\$predict, respectively. If x is a function, .procArgs is a named list of arguments to pass to x, in addition to data and weights. See 'Examples' below.

<span id="page-17-0"></span>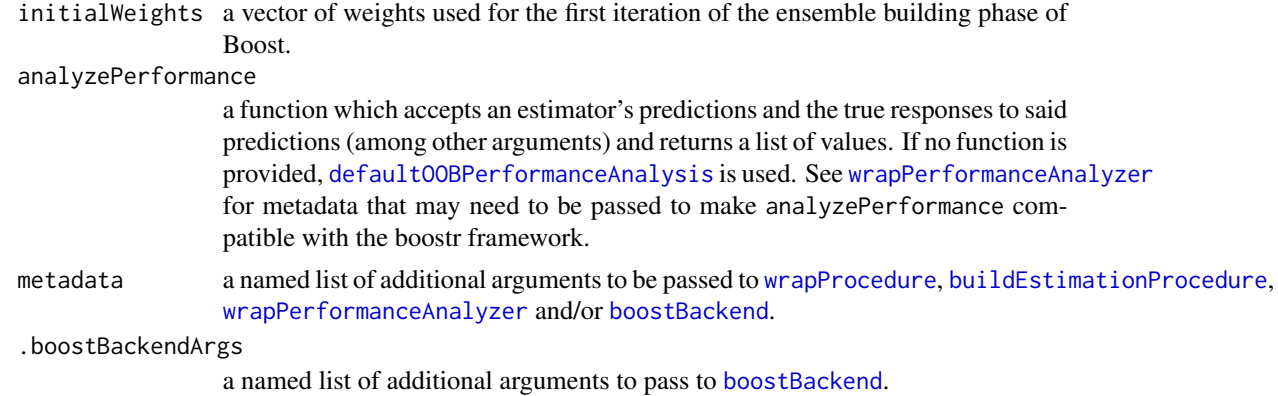

# Details

These functions call [boost](#page-8-1) with the appropriate reweighters, aggregators, and metadata.

# Value

a "boostr" object that is the output of [boostBackend](#page-12-1).

```
buildEstimationProcedure
```
*Build a boostr compatible estimation procedure.*

# Description

A convenience function which builds a boostr compatible estimation procedure from functions train and predict.

# Usage

```
buildEstimationProcedure(train, predict = stats::predict,
 learningSet = "data", predictionSet = "newdata", modelName = "object")
```
# Arguments

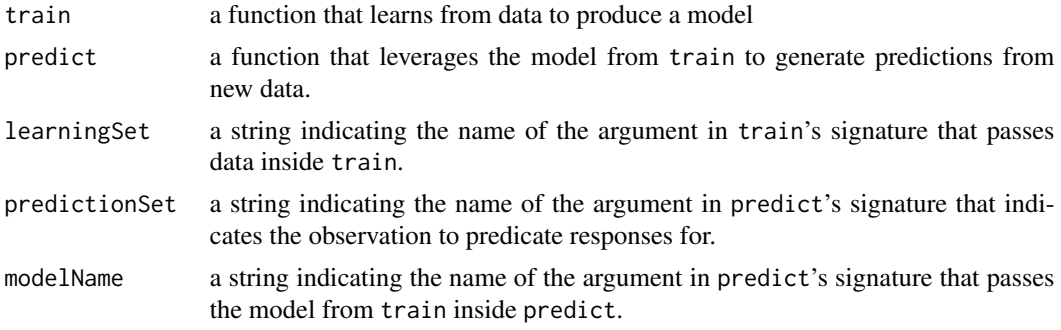

#### <span id="page-18-0"></span>Value

An 'estimationProcedure' object which is compatible with the boostr framework. Meaning, the output is a function factory which accepts arguments

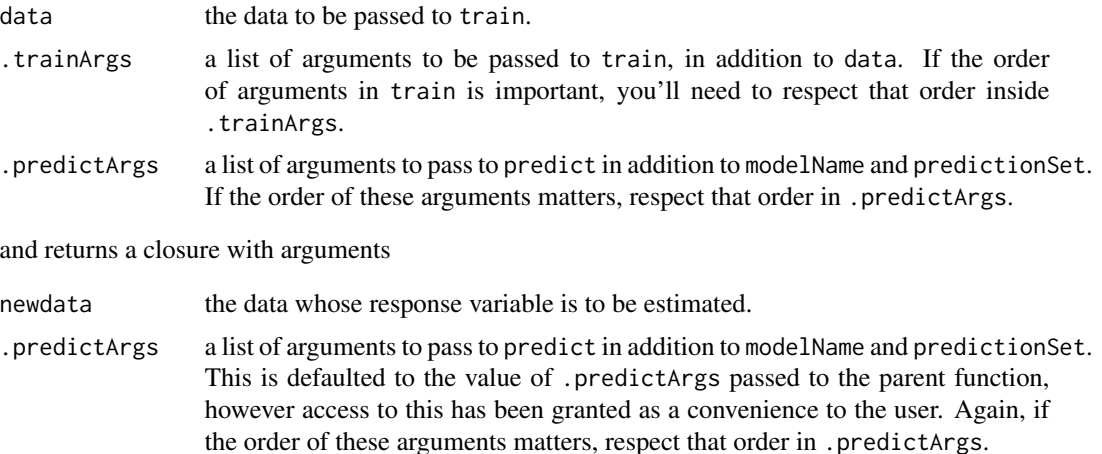

# Estimation Procedures

The examples below demonstrate two typical estimation procedures. For more information, see the Estimation Procedures section in the vignette vignette(topic = "boostr\_user\_inputs", package="boostr").

#### Warning

This function makes the fundamental assumption that the design-pattern linking train and predict is the common train-predict pattern found in the design of SVM in the examples. If this is not the case, you'll want to build assemble your procedure manually and call [wrapProcedure](#page-30-1) instead.

#### References

Steven Pollack. (2014). Boost: a practical generalization of AdaBoost (Master's Thesis). [http:](http://pollackphoto.net/misc/masters_thesis.pdf) [//pollackphoto.net/misc/masters\\_thesis.pdf](http://pollackphoto.net/misc/masters_thesis.pdf)

# See Also

Other Wrapper Generators: [wrapAggregator](#page-27-1); [wrapPerformanceAnalyzer](#page-28-1); [wrapProcedure](#page-30-1); [wrapReweighter](#page-31-1)

#### Examples

```
## Not run:
# examples of estimation procedures
library(class)
 library(e1071)
 kNN <- function(data, formula, k) {
  df <- model.frame(formula=formula, data=data)
   function(newdata) {
    knn(train=df[, -1], test=newdata, cl=df[, 1], k=k)
```

```
}
 }
 SVM <- function(data, formula, cost) {
  model <- svm(formula, data, cost=cost)
  function(newdata) {
    predict(model, newdata)
  }
 }
## End(Not run)
```
<span id="page-19-1"></span>defaultOOBPerformanceAnalysis

*Perform generic out-of-bag error analysis.*

# Description

If performing regression, calculate which out-of-bag residuals and MSE. Otherwise, calculate which out-of-bag observations were classified correctly, what the overall misclassification rate is, as well as the confusion matrix.

#### Usage

defaultOOBPerformanceAnalysis(prediction, response, oobObs)

#### Arguments

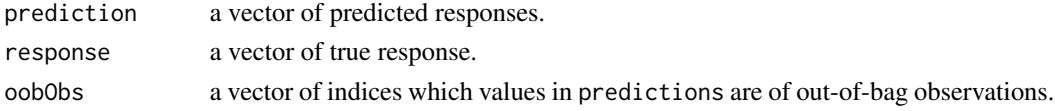

# Value

If performing regression, return a list with components:

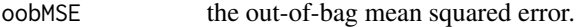

resVec a vector of length nrow(data) whose entries correspond to observations in data. The entry has values NA if the observation was not out-of-bag, and the difference between the predicted and true response (the residual) if the observation was out-of-bag.

Otherwise, return a list with components:

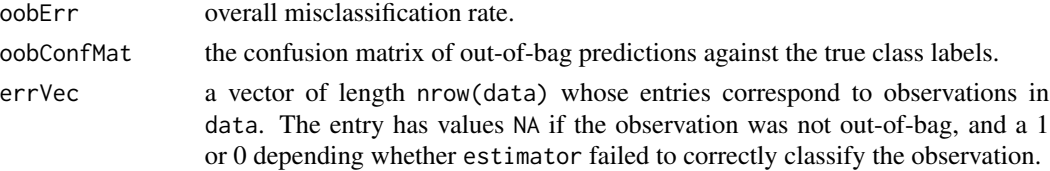

<span id="page-19-0"></span>

# <span id="page-20-0"></span>See Also

Other performance analyzers: [boost](#page-8-1), [boost.function](#page-8-2), [boost.list](#page-8-2)

<span id="page-20-1"></span>ensembleEstimators *Extraction functions for boostr object attributes*

# <span id="page-20-2"></span>Description

Access the various attributes of "boostr" objects through these functions. See [boostBackend](#page-12-1) for a description of every boostr attribute.

#### Usage

ensembleEstimators(boostrObj)

reweighterOutput(boostrObj)

extractPerformanceOnLearningSet(boostrObj)

extractCalcBoostrPerformance(boostrObj)

estimatorPerformance(boostrObj)

oobVec(boostrObj)

extractReweighter(boostrObj)

reweighterArgs(boostrObj)

extractAggregator(boostrObj)

aggregatorArgs(boostrObj)

extractEstimationProcedure(boostrObj)

estimationProcedureArgs(boostrObj)

extractData(boostrObj)

extractAnalyzePerformance(boostrObj)

analyzePerformanceArgs(boostrObj)

extractSubsetFormula(boostrObj)

extractFormatData(boostrObj)

```
extractInitialWeights(boostrObj)
```
### Arguments

boostrObj an object of class "boostr" – most likely the output of [boost](#page-8-1) or [boostBackend](#page-12-1).

#### Value

The attribute referenced to in the function's title. E.g., extractEstimationProcedure returns the stored estimation procedure. ensembleEstimators returns the ensemble of estimators built during [boostBackend](#page-12-1).

isClassConstructor *check if a function is a(n S3) class constructor*

# Description

takes a function and returns a boolean indicating whether its output gets assigned a class.

#### Usage

```
isClassConstructor(func)
```
# Arguments

func any function

# Details

The body of func is search for one of three idioms:

- 1. UseMethod("className")
- 2. class(output) <- classes
- 3. attr(output, "class") <- classes

If either is found, the assigned class (or classes) are returned as the classes attribute of the output. If none are found, a value of FALSE is returned (with no attributes).

#### Value

a boolean. If the return value is TRUE the boolean has attribute classes which returns the (potential) classes for the output of func

#### <span id="page-22-0"></span> $kFoldCV$  23

# Examples

```
isClassConstructor(mean) # FALSE
# simple output
library(randomForest)
isClassConstructor(randomForest) # TRUE
# complicated output (multiple values in "classes")
```

```
isClassConstructor(glm) # TRUE
isClassConstructor(lm) # TRUE
```

```
kFoldCV Generic k-fold Cross Validation wrapper
```
#### Description

A general abstraction of the k-fold cross validation procedure.

#### Usage

```
kFoldCV(proc, k, data, params,
       .rngSeed = 1234, .chunkSize = 1L, .doSEQ = FALSE)
```
#### Arguments

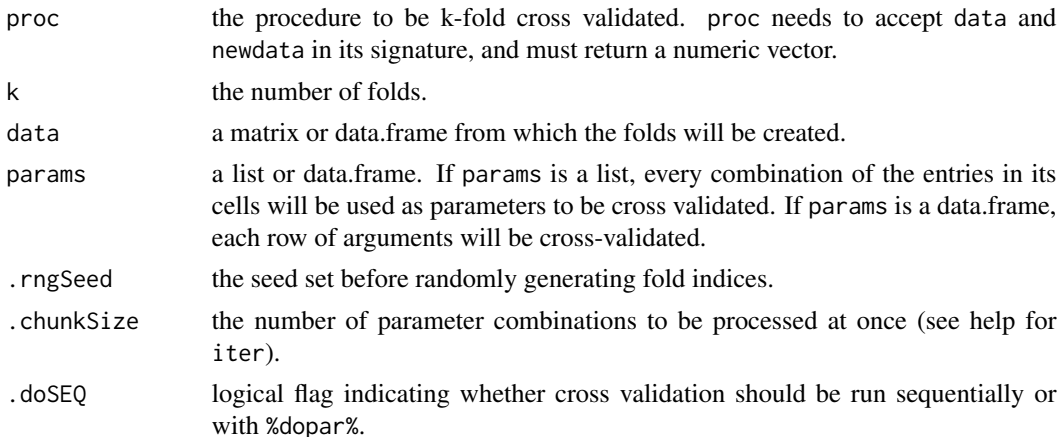

# Details

This function leverages [foreach](#page-0-0) and iter to perform k-fold cross validation in a distributed fashion (provided a parallel backend is registered).

Because the heart of this function is a pair of nested foreach loops one should be careful of "overparallelization". Meaning, if the routine inside proc is already natively parallel, then by invoking this routine around proc you'll be distributing a distributed computation. This may not yield the speed gains you would expect.

One work around to this – assuming proc is parallelized using foreach is to call create a wrapper around proc that calls [registerDoSEQ](#page-0-0). For example,

proC <- function(...) {registerDoSEQ(); proc(...)}

Alternatively, you could run kFoldCV sequentially by setting .doSEQ to TRUE.

For a procedure proc  $\leq$  function(data, newdata, arg1, ..., argN) $\{...\}$ , it may end up that cross-validating a single N-tuple of arguments  $c(\text{arg1}, \ldots, \text{argN})$  may be very quick. Hence, the time it takes to send off proc, the data and the appropriate combinations of params may overwhelm the actual computation time. In this instance, one should consider changing .chunkSize from 1 to n (where n is any reasonable integer value that would justify the passing of data to a distant node).

#### Value

a vector whose length is equal to nrow(params), if params is a data.frame, or the number of combinations of elements of params if it's a list. The i-th component corresponds to the k-fold crossvalidated value of proc evaluated with parameters from the i-th combination of params.

# **Note**

The current implementation of this assumes that entries in params are numeric so that as.matrix(expand.grid(params)) is a numeric matrix with named columns. A work around to passing character parameters would be to translate the character parameter to an integer, and write a wrapper for proc that translates the interger back to the appropriate string. See the example below.

#### Examples

```
# simple example with k-NN where we can build our own wrapper
library(class)
data(iris)
.iris <- iris[, 5:1] # put response as first column
# make a wrapper for class::knn
f <- function(data, newdata, k) {
  preds <- knn(train=data[,-1],
               test=newdata[, -1],
               cl=data[, 1],
               k=k)
  mean(preds==newdata[, 1])
}
params <- list(k=c(1,3,5,7))
accuracy <- kFoldCV(f, 10, .iris, params, .rngSeed=407)
data.frame(expand.grid(params), accuracy=accuracy)
# look at a more complicated example:
# cross validate an svm with different kernels and different models
require(e1071)
g <- function(data, newdata, kernel, cost, gamma, formula) {
```
<span id="page-23-0"></span>

```
kern <- switch(kernel, "linear", "radial", stop("invalid kernel"))
  form <- switch(formula,
                 as.formula(Species ~ .),
                 as.formula(Species ~ Petal.Length + Petal.Width),
                 as.formula(Petal.Length ~ .),
                 stop('invalid formula'))
   svmWrapper <- function(data, newdata, kernel, cost, gamma, form) {
                   svmObj <- svm(formula=form, data=data, kernel=kernel,
                                 cost=cost, gamma=gamma)
                   predict(svmObj, newdata)
                 }
  preds <- svmWrapper(data, newdata, kernel=kern, cost=cost,
                      gamma=gamma, form=form)
  if (formula != 3) {
    mean(preds == newdata[["Species"]])
  } else {
    mean((preds - newdata[["Petal.Length"]])^2)
  }
}
params <- list(kernel=1:2, cost=c(10,50), gamma=0.01, formula=1)
accuracy <- kFoldCV(g, 10, iris, params)
data.frame(expand.grid(params), metric=accuracy)
```
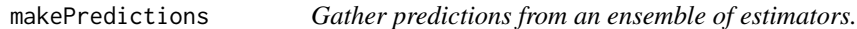

#### Description

A parallelized for-loop that goes through each estimator in the given ensemble and collects its predictions in for each row of the given data.

#### Usage

```
makePredictions(estimators, newdata, .parallel = FALSE)
```
# **Arguments**

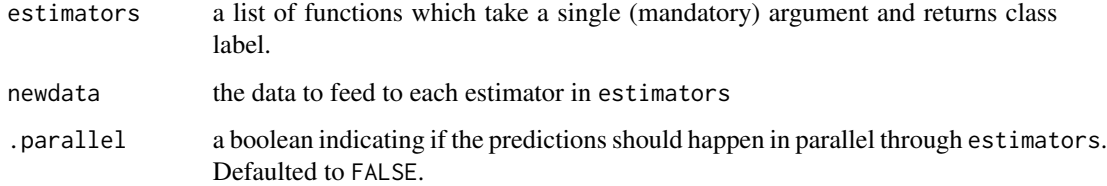

# <span id="page-25-0"></span>Value

a matrix of predicted responses (either numeric or character, if predictions are factor variables). The columns corresponds to rows in newdata so that class-prediction aggregation can be done more effeciently.

<span id="page-25-1"></span>predictClassFromWeightedVote

*Predict a class using (un)weighted voting.*

### <span id="page-25-2"></span>Description

Process a matrix of class predictions and form a column-wise estimate based on weighted voting.

# Usage

```
predictClassFromWeightedVote(preds, weights, .parallel = FALSE,
  .rngSeed = 1234)
```
predictClassFromVote(preds, .parallel = FALSE, .rngSeed = 1234)

# Arguments

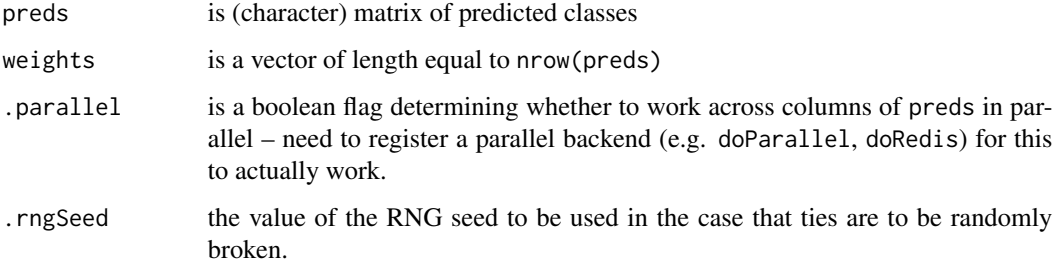

# Details

Gives the vote from row(i) in preds weight equal to weights[i]. Ties are broken randomly, but before so, the seed is set to .rngSeed.

# Value

a character vector of length equal to ncol(preds) containing the class estimates per column of preds.

<span id="page-26-0"></span>predictResponseFromWeightedAverage

*Predict a numeric response using (un)weighted averaging.*

# Description

Process a matrix of predicted responses and form a column-wise estimate based on (un)weighted averaging.

#### Usage

```
predictResponseFromWeightedAverage(preds, weights, .parallel, ...)
```
# Arguments

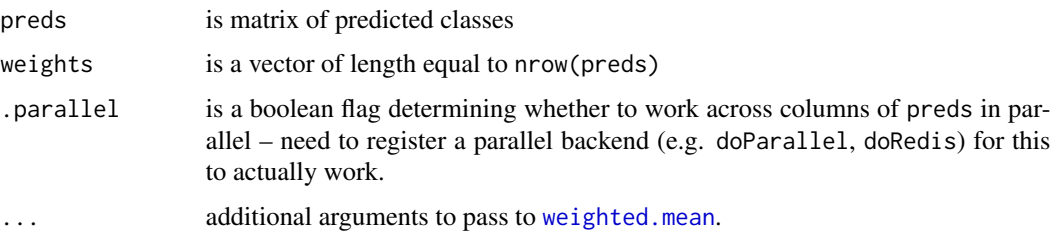

# Details

Gives the prediction from row(i) in preds weight equal to weights[i]. Note that  $NA$ 's are not removed. To have [weighted.mean](#page-0-0) remove the NA's pass na.rm=TRUE to the function call.

#### Value

a vector of length equal to ncol(preds) containing the estimated response for each column of preds.

<span id="page-26-1"></span>vanillaBagger *Standard (vanilla) bagging procedure.*

# Description

Build an estimator from a simple resampling of data.

# Usage

vanillaBagger(prediction, response, ...)

#### **Arguments**

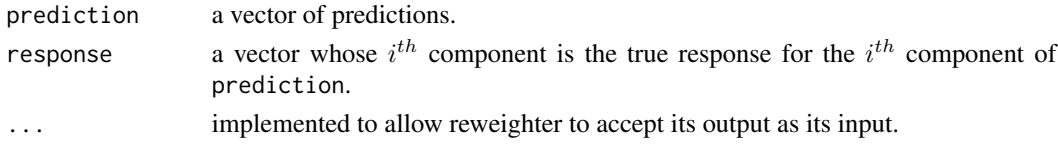

# Value

a list with component 'weights': a normalized vector of 1's with length equal to that of response.

#### Note

a "bagger" is just a reweighter who returns uniform weights regardless of the input.

# See Also

Other reweighters: [adaboostReweighter](#page-2-1); [arcfsReweighter](#page-5-1); [arcx4Reweighter](#page-7-1); [boost](#page-8-1), [boost.function](#page-8-2), [boost.list](#page-8-2)

<span id="page-27-1"></span>wrapAggregator *Create a boostr compatible wrapper for an aggregator.*

#### Description

Use provided metadata on a given aggregator to create a boostr compatible wrapper. See section below for details on aggregators.

#### Usage

```
wrapAggregator(aggregator, .inputEnsemble = "estimators", .verbose = FALSE)
```
#### Arguments

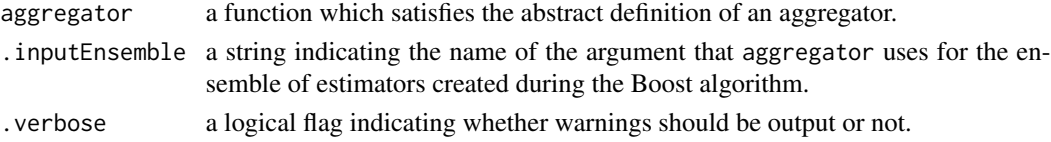

#### Value

A function with is also an 'aggregator' object. The function's signature and output are now compatible with the boostr framework. In particular, the signature of the wrapper is

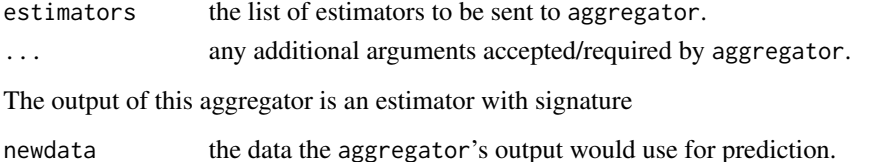

<span id="page-27-0"></span>

#### <span id="page-28-0"></span>Aggregators

See the Aggregators section in the vignette vignette(topic = "boostr\_user\_inputs", package="boostr") for more details on aggregators.

#### References

Steven Pollack. (2014). Boost: a practical generalization of AdaBoost (Master's Thesis). [http:](http://pollackphoto.net/misc/masters_thesis.pdf) [//pollackphoto.net/misc/masters\\_thesis.pdf](http://pollackphoto.net/misc/masters_thesis.pdf)

### See Also

Other Wrapper Generators: [buildEstimationProcedure](#page-17-1); [wrapPerformanceAnalyzer](#page-28-1); [wrapProcedure](#page-30-1); [wrapReweighter](#page-31-1)

#### Examples

```
## Not run:
testAggregator <- function(ensemble) {
weights <- runif(min=0, max=1, n=length(ensemble))
function(x) {
  preds <- foreach(estimator = iter(ensemble),
                  .combine = rbind) %do% {
                    matrix(as.character(estimator(x)), nrow=1)
                  }
   as.factor(predictClassFromWeightedVote(preds, weights))
}
}
wrappedAggregator <- wrapAggregator(testAggregator,
                                    .inputEnsemble="ensemble")
## End(Not run)
```
<span id="page-28-1"></span>wrapPerformanceAnalyzer

*Create a boostr compatible wrapper for a performance analyzer.*

#### Description

Use provided metadata on a given performance analyzer to create a boostr compatible wrapper.

# Usage

```
wrapPerformanceAnalyzer(analyzePerformance, analyzerInputPreds = "prediction",
  analyzerInputResponse = "response", analyzerInputOOBObs = "oobObs",
  .verbose = FALSE)
```
#### Arguments

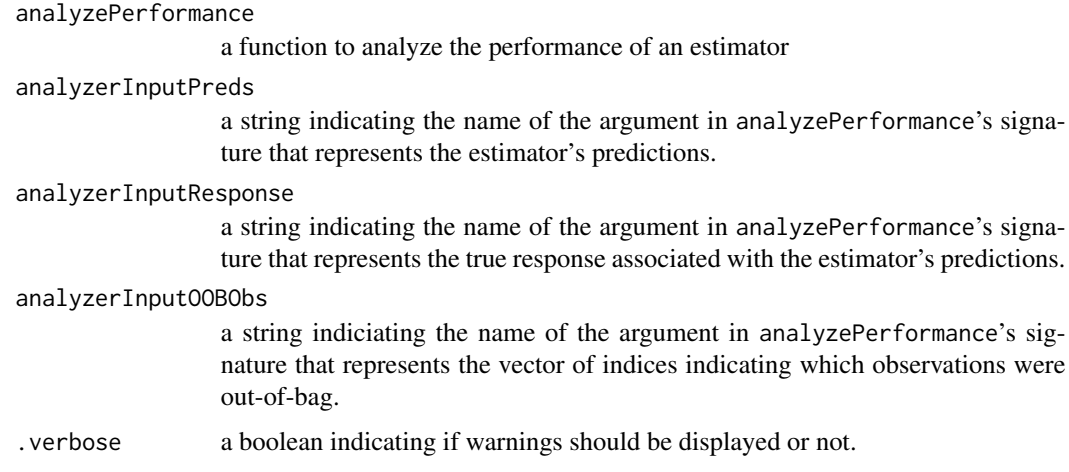

#### Details

Since "performance" is a subjective thing, the requirements for a function to be wrappable by [wrapPerformanceAnalyzer](#page-28-1) are that they accept predictions, true responses, and a vector of indices for out-of-bag observations. After each iteration of the ensemble building phase in [boostBackend](#page-12-1), these three objects are fed to a performance analyzer. The output of the performance analyze is stored in the estimatorPerformance attribute of the object returned by [boostBackend](#page-12-1).

### Value

A function (wrapper around analyzePerformance) which is also a 'performanceAnalyzer' object. The function's signature is (prediction, response,  $oobObs$ , ...) and it's output preserves the output of analyzePerformance. Hence, the wrapper is a boostr compatible performance analyzer.

#### Performance Analyzers

Any function which can accept an estimator's predictions, as well as the true responses can be used as a "performance analyzer" in [boost](#page-8-1). That is, if the signature of a function can be transformed to (predictions, responses, ...), then [wrapPerformanceAnalyzer](#page-28-1) can be run on the function, and the results can be used by [boostBackend](#page-12-1). The output of the performance analyzer is entirely preserved, and can be accessed by running [estimatorPerformance](#page-20-2) on the resulting 'boostr' object.

At every iteration of the ensemble building phase, [boostBackend](#page-12-1) passes performance Analysis:

- the newly built estimator's predicted responses for each row in data.
- the true response for each row in data.
- the indices of the observations in data that were not included in the sample of data that went into creating the estimator. This variable is passed in as oobObs.
- whatever other named arguments were passed from [boost](#page-8-1) through the ...'s.

<span id="page-29-0"></span>

# <span id="page-30-0"></span>wrapProcedure 31

Hence, an analyzer can accept all three values (and then some) to perform whatever analysis is desired on an individual estimator.

For example, the stock performance analyzer for classification, default00BPerformanceAnalysis, has signature (prediction, response, oobObs) and calculates an individual, out-of-bag, misclassification vector, the overall out-of-bag error rate, and the confusion matrix for a particular estimator, given the information passed to it.

# See Also

Other Wrapper Generators: [buildEstimationProcedure](#page-17-1); [wrapAggregator](#page-27-1); [wrapProcedure](#page-30-1); [wrapReweighter](#page-31-1)

<span id="page-30-1"></span>wrapProcedure *Create a boostr compatible wrapper for an estimation procedure.*

# Description

Use provided metadata on a given estimation procedure to create a boostr compatible wrapper. See section below for more details on estimation procedures.

#### Usage

```
wrapProcedure(proc, learningSet = "data", predictionSet = "newdata")
```
#### Arguments

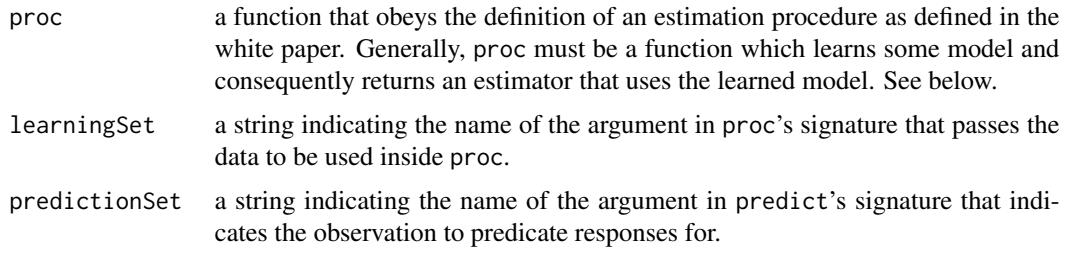

# Value

An 'estimationProcedure' object whose signature and whose output's signature are compatible with boostr. Explicitly, the arguments of the wrapper are

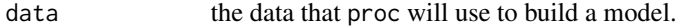

... any additional arguments necessary for proc to make its model.

and the returned closure from the wrapper has arguments

newdata the data that proc's output will predict responses for.

.estimatorArgs a named list of any additional arguments that need to be passed to proc's output.

#### <span id="page-31-0"></span>Estimation Procedures

The examples below demonstrate two typical estimation procedures. For more information, see the Estimation Procedures section in the vignette vignette(topic = "boostr\_user\_inputs", package="boostr").

#### References

Steven Pollack. (2014). Boost: a practical generalization of AdaBoost (Master's Thesis). [http:](http://pollackphoto.net/misc/masters_thesis.pdf) [//pollackphoto.net/misc/masters\\_thesis.pdf](http://pollackphoto.net/misc/masters_thesis.pdf)

#### See Also

Other Wrapper Generators: [buildEstimationProcedure](#page-17-1); [wrapAggregator](#page-27-1); [wrapPerformanceAnalyzer](#page-28-1); [wrapReweighter](#page-31-1)

#### Examples

```
## Not run:
# examples of estimation procedures
library(class)
library(e1071)
 kNN <- function(data, formula, k) {
  df <- model.frame(formula=formula, data=data)
  function(newdata) {
    knn(train=df[, -1], test=newdata, cl=df[, 1], k=k)
  }
 }
 SVM <- function(data, formula, cost) {
  model <- svm(formula, data, cost=cost)
  function(newdata) {
     predict(model, newdata)
  }
 }
## End(Not run)
```
<span id="page-31-1"></span>wrapReweighter *Create a boostr compatible wrapper for a reweighter.*

# Description

Use provided metadata on a given reweighter to create a boostr compatible wrapper.

#### Usage

```
wrapReweighter(reweighter, reweighterInputPreds = "prediction",
  reweighterInputResponse = "response", reweighterInputWts = "weights",
  reweighterOutputWts = "weights", .verbose = FALSE)
```
# <span id="page-32-0"></span>wrapReweighter 33

# Arguments

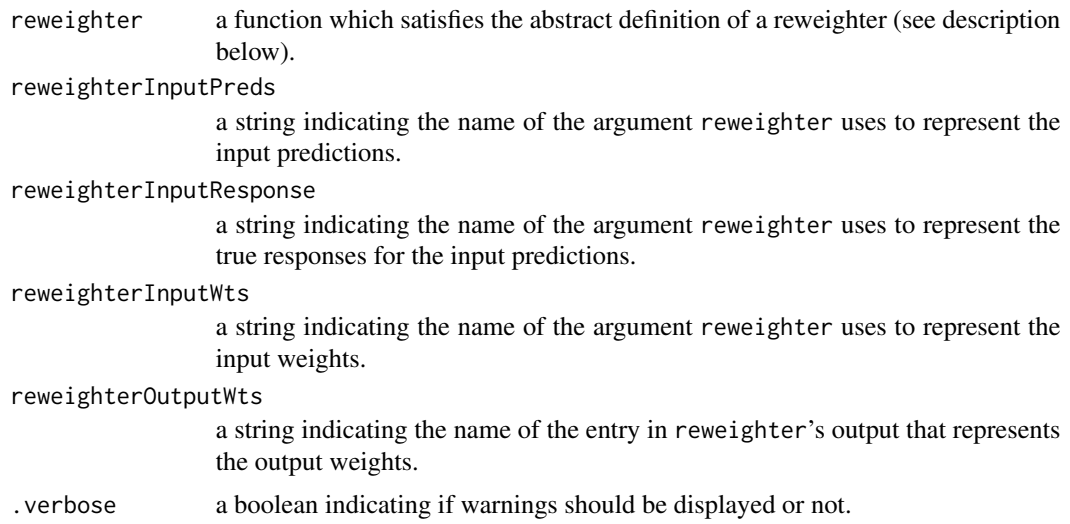

# Value

A function (wrapper around reweighter) which is a 'reweighter' object. The wrapper's signature is (prediction, response, weights, ...) and its output is a list that names the cell containing its weights 'weight'. Hence, the wrapper is a boostr compatible reweighter.

# Reweighters

See the Reweighters section in the vignette vignette(topic = "boostr\_user\_inputs", package="boostr") for more details on reweighters.

### References

Steven Pollack. (2014). Boost: a practical generalization of AdaBoost (Master's Thesis). [http:](http://pollackphoto.net/misc/masters_thesis.pdf) [//pollackphoto.net/misc/masters\\_thesis.pdf](http://pollackphoto.net/misc/masters_thesis.pdf)

# See Also

Other Wrapper Generators: [buildEstimationProcedure](#page-17-1); [wrapAggregator](#page-27-1); [wrapPerformanceAnalyzer](#page-28-1); [wrapProcedure](#page-30-1)

# <span id="page-33-0"></span>**Index**

adaboostAggregator, [2,](#page-1-0) *[3–](#page-2-0)[5](#page-4-0)*, *[8](#page-7-0)*, *[10](#page-9-0)* adaboostReweighter, *[2](#page-1-0)*, [3,](#page-2-0) *[6](#page-5-0)*, *[8](#page-7-0)*, *[10](#page-9-0)*, *[28](#page-27-0)* addDots, [4](#page-3-0) aggregatorArgs *(*ensembleEstimators*)*, [21](#page-20-0) analyzePerformanceArgs *(*ensembleEstimators*)*, [21](#page-20-0) arcfsAggregator, *[2](#page-1-0)*, [5,](#page-4-0) *[6](#page-5-0)*, *[8](#page-7-0)*, *[10](#page-9-0)* arcfsReweighter, *[4,](#page-3-0) [5](#page-4-0)*, [6,](#page-5-0) *[8](#page-7-0)*, *[10](#page-9-0)*, *[28](#page-27-0)* arcx4Aggregator, *[2](#page-1-0)*, *[5](#page-4-0)*, [7,](#page-6-0) *[10](#page-9-0)* arcx4Reweighter, *[4](#page-3-0)*, *[6](#page-5-0)*, [8,](#page-7-0) *[10](#page-9-0)*, *[28](#page-27-0)*

boost, *[2](#page-1-0)*, *[4](#page-3-0)[–6](#page-5-0)*, *[8](#page-7-0)*, [9,](#page-8-0) *[15](#page-14-0)*, *[18](#page-17-0)*, *[21,](#page-20-0) [22](#page-21-0)*, *[28](#page-27-0)*, *[30](#page-29-0)* boost.function, *[2](#page-1-0)*, *[4](#page-3-0)[–6](#page-5-0)*, *[8](#page-7-0)*, *[21](#page-20-0)*, *[28](#page-27-0)* boost.list, *[2](#page-1-0)*, *[4](#page-3-0)[–6](#page-5-0)*, *[8](#page-7-0)*, *[21](#page-20-0)*, *[28](#page-27-0)* boostBackend, *[10](#page-9-0)*, [13,](#page-12-0) *[17,](#page-16-0) [18](#page-17-0)*, *[21,](#page-20-0) [22](#page-21-0)*, *[30](#page-29-0)* boostr, [16](#page-15-0) boostr-package *(*boostr*)*, [16](#page-15-0) boostWithAdaBoost *(*boostWithArcFs*)*, [17](#page-16-0) boostWithArcFs, [17](#page-16-0) boostWithArcX4 *(*boostWithArcFs*)*, [17](#page-16-0) buildEstimationProcedure, *[9,](#page-8-0) [10](#page-9-0)*, *[15](#page-14-0)*, *[17,](#page-16-0) [18](#page-17-0)*, [18,](#page-17-0) *[29](#page-28-0)*, *[31–](#page-30-0)[33](#page-32-0)*

defaultOOBPerformanceAnalysis, *[10](#page-9-0)*, *[18](#page-17-0)*, [20,](#page-19-0) *[31](#page-30-0)*

ensembleEstimators, [21](#page-20-0) estimationProcedureArgs *(*ensembleEstimators*)*, [21](#page-20-0) estimatorPerformance, *[30](#page-29-0)* estimatorPerformance *(*ensembleEstimators*)*, [21](#page-20-0) extractAggregator *(*ensembleEstimators*)*, [21](#page-20-0) extractAnalyzePerformance *(*ensembleEstimators*)*, [21](#page-20-0) extractCalcBoostrPerformance *(*ensembleEstimators*)*, [21](#page-20-0) extractData *(*ensembleEstimators*)*, [21](#page-20-0)

extractEstimationProcedure *(*ensembleEstimators*)*, [21](#page-20-0) extractFormatData *(*ensembleEstimators*)*, [21](#page-20-0) extractInitialWeights *(*ensembleEstimators*)*, [21](#page-20-0) extractPerformanceOnLearningSet *(*ensembleEstimators*)*, [21](#page-20-0) extractReweighter *(*ensembleEstimators*)*, [21](#page-20-0) extractSubsetFormula *(*ensembleEstimators*)*, [21](#page-20-0) foreach, *[23](#page-22-0)* isClassConstructor, [22](#page-21-0) kFoldCV, [23](#page-22-0) makePredictions, [25](#page-24-0) oobVec *(*ensembleEstimators*)*, [21](#page-20-0) predictClassFromVote, *[7,](#page-6-0) [8](#page-7-0)* predictClassFromVote *(*predictClassFromWeightedVote*)*, [26](#page-25-0) predictClassFromWeightedVote, *[5](#page-4-0)*, *[7,](#page-6-0) [8](#page-7-0)*, [26](#page-25-0) predictResponseFromWeightedAverage, [27](#page-26-0) registerDoSEQ, *[24](#page-23-0)* reweighterArgs *(*ensembleEstimators*)*, [21](#page-20-0) reweighterOutput *(*ensembleEstimators*)*, [21](#page-20-0) vanillaAggregator, *[2](#page-1-0)*, *[5](#page-4-0)*, *[10](#page-9-0)* vanillaAggregator *(*arcx4Aggregator*)*, [7](#page-6-0) vanillaBagger, *[4](#page-3-0)*, *[6](#page-5-0)*, *[8](#page-7-0)*, *[10](#page-9-0)*, [27](#page-26-0)

weighted.mean, *[7](#page-6-0)*, *[27](#page-26-0)* weightedAggregator, *[2](#page-1-0)*, *[5](#page-4-0)*, *[10](#page-9-0)*

#### INDEX 35

weightedAggregator *(*arcx4Aggregator *)* , [7](#page-6-0) wrapAggregator , *[9](#page-8-0) , [10](#page-9-0)* , *[15](#page-14-0)* , *[19](#page-18-0)* , [28](#page-27-0) , *[31](#page-30-0) [–33](#page-32-0)* wrapPerformanceAnalyzer , *[10](#page-9-0)* , *[15](#page-14-0)* , *[18](#page-17-0) , [19](#page-18-0)* , *[29](#page-28-0)* , [29](#page-28-0) , *[30](#page-29-0)* , *[32](#page-31-0) , [33](#page-32-0)* wrapProcedure , *[9](#page-8-0) , [10](#page-9-0)* , *[15](#page-14-0)* , *[17–](#page-16-0)[19](#page-18-0)* , *[29](#page-28-0)* , *[31](#page-30-0)* , [31](#page-30-0) , *[33](#page-32-0)* wrapReweighter , *[9](#page-8-0) , [10](#page-9-0)* , *[15](#page-14-0)* , *[19](#page-18-0)* , *[29](#page-28-0)* , *[31](#page-30-0) , [32](#page-31-0)* , [32](#page-31-0)